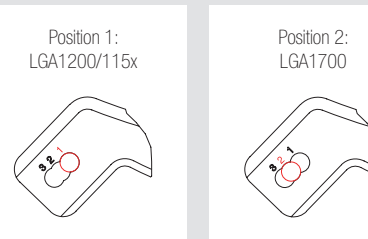

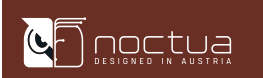

## ! LGA1700, LGA1200 & LGA115x

Scan this code to display multilingual manuals on your phone.

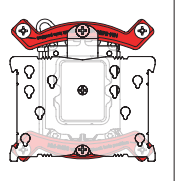

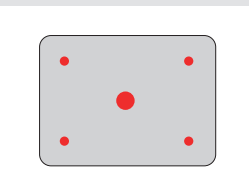

# NOCTUA NH-U9S chromax.black MANUAL DE INSTALACIÓN

.<br>Antes de instalar el disipador, consulte nuestra base de datos sobre compatibilidad en nuestra página web (ncc.noctua.at) y verifique que el disipador es totalmente compatible con su placa base.

Este manual le guiará paso a paso a través del proceso de instalación del sistema de montaje SecuFirm2™.

Compruebe también que su PC dispone de suficiente espacio para el disipador y que no existen problemas de compatibilidad con otros componentes (p.ej. módulos RAM altos).

Vuelva a comprobar que el disipador no está en contacto con la tarieta gráfica VGA, otras tarietas PCIe, otros disipadores de placa base o cualquier otro componente.

Noctua no se hace responsable de los daños o pérdidas causados por problemas de compatibilidad.

En caso de que encuentre alguna dificultad, visite las preguntas frecuentes de nuestro sitio web (www.noctua.at/faqs) y no dude en ponerse en contactocon nuestro equipo de asistencia en support@noctua.at.

Las versiones en otros idiomas de este manual están disponibles en nuestro sitio web: www.noctua.at/manuals

#### Estimado cliente:

Le agradecemos el haber elegido el NH-U9S de Noctua.

Continuando con el legado de la galardonada serie NH-U9 de Noctua, el NH-U9S es un excelente y silencioso disipador de CPU disponible en el tamaño clásico de 9 cm.

Estamos seguros de que se dará cuenta de la investigación, atención y cuidado con el que hemos fabricado este disipador.

¡Disfrute su Noctua NH-U9S!

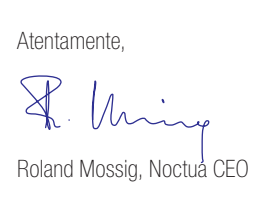

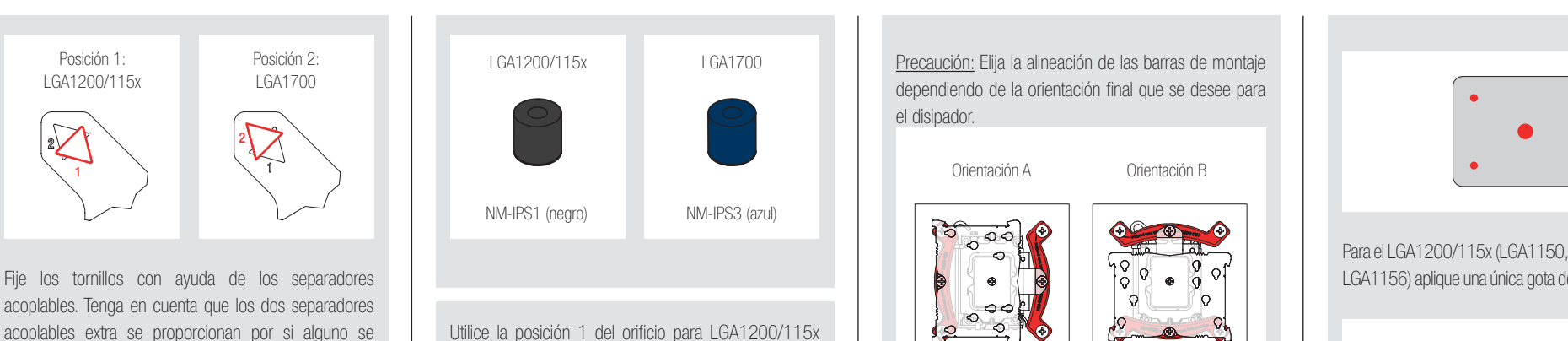

# 4 Instalación de las barras de montaje

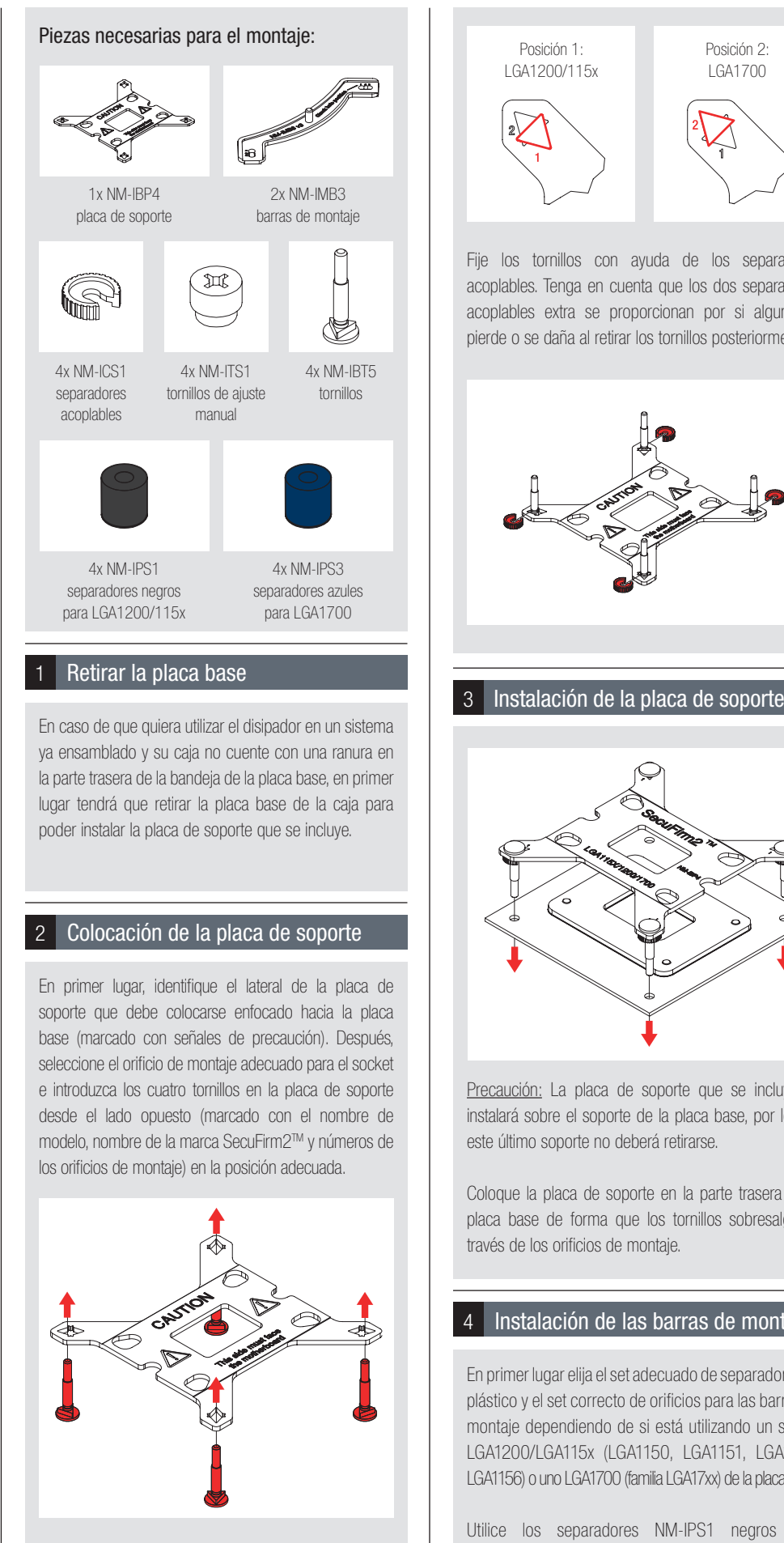

# 5 Aplicación de pasta térmica

Utilice la posición 1 del orificio para LGA1200/115x (LGA1150, LGA1151, LGA1155, LGA1156) y la posición 2 para LGA1700 (familia LGA17xx):

Para el IGA1200/115x (LGA1150, LGA1151, LGA1155, LGA1156) aplique una única gota de 4-5 mm en el centro:

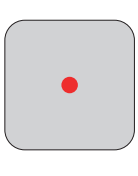

#### 6 Fijar el disipador a la CPU

Fije los tornillos con ayuda de los separadores acoplables. Tenga en cuenta que los dos separadores acoplables extra se proporcionan por si alguno se pierde o se daña al retirar los tornillos posteriormente.

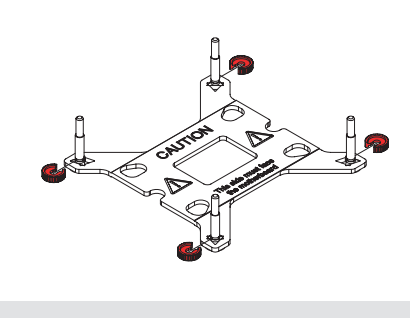

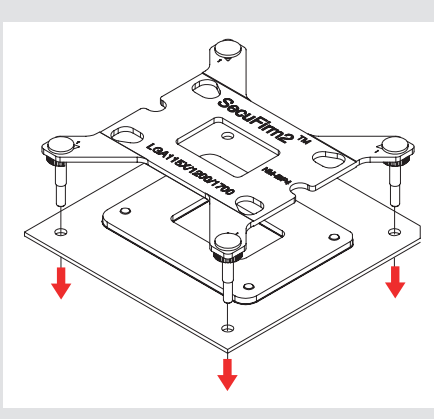

Precaución: La placa de soporte que se incluye se instalará sobre el soporte de la placa base, por lo que este último soporte no deberá retirarse.

Coloque la placa de soporte en la parte trasera de la placa base de forma que los tornillos sobresalgan a través de los orificios de montaje.

En primer lugar elija el set adecuado de separadores de plástico y el set correcto de orificios para las barras de montaje dependiendo de si está utilizando un socket LGA1200/LGA115x (LGA1150, LGA1151, LGA1155, LGA1156) o uno LGA1700 (familia LGA17xx) de la placa base.

Utilice los separadores NM-IPS1 negros para LGA1200/LGA115x (LGA1150, LGA1151, LGA1155, LGA1156) y los separadores NM-IPS3 azules para LGA1700 (familia LGA17xx):

Precaución: Compruebe que utiliza la posición correcta del orificio en ambos extremos de las barras de montaje para que estén bien alineadas.

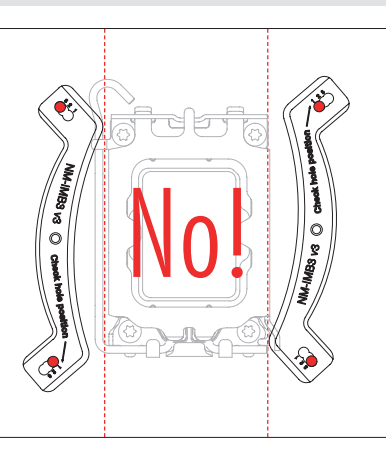

Introduzca los separadores de plástico en los tornillos de la placa de soporte, después incorpore las barras de montaje.

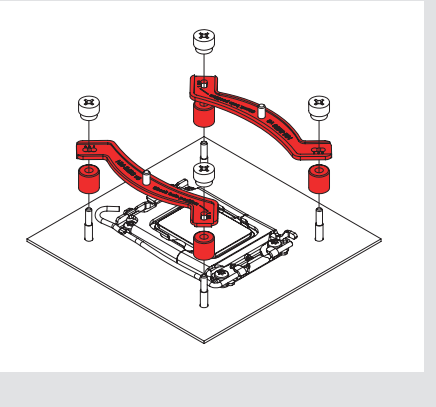

Utilice la posición 1 del orificio para LGA1200/115x (LGA1150, LGA1151, LGA1155, LGA1156) y la posición 2 para LGA1700 (familia LGA17xx):

Orientación A Orientación B

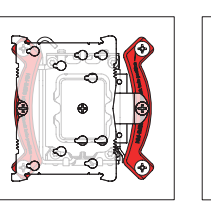

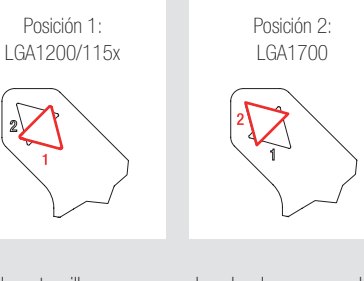

Precaución: Elija la alineación de las barras de montaje dependiendo de la orientación final que se desee para el disipador.

Precaución: Compruebe que los lados curvados de las barras de montaje estén orientados hacia afuera.

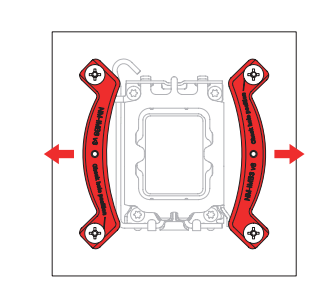

Sujete las barras de montaje con los 4 tornillos de ajuste manual.

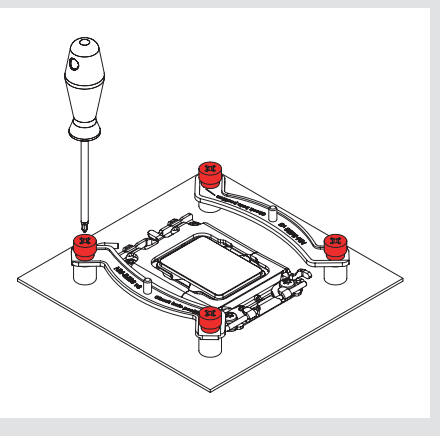

Precaución: Apriete los tornillos con cuidado hasta que se detengan,sin aplicar demasiada fuerza (max. par de fuerza 0.6 Nm).

Si hay residuos de pasta térmica o almohadillas térmicas en su CPU, retírelos primero. Después, aplique la pasta térmica NT-H1 que se incluye sobre la CPU como se muestra a continuación.

Para el LGA1700 (familia LGA17xx), aplique 5 gotas pequeñas; 4 gotas de 2 mm de diámetro cerca de las esquinas más 1 gota de 3-4 mm de diámetro en el centro:

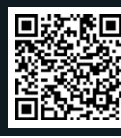

Precaución: Aplicar demasiada pasta térmica reducirá la conductividad del calor y el rendimiento de refrigeración.

Precaución: Retire primero los ventiladores, así como la capa protectora situada en la base del disipador.

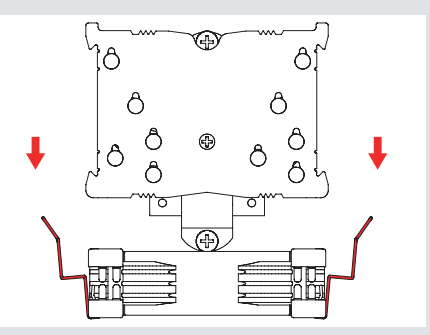

Coloque a continuación el disipador sobre la CPU y atorníllelo a los orificios de las barras de montaje. Dé 2-3 vueltas en cada tornillo, después repita la operación hasta que ambos estén completamente apretados.

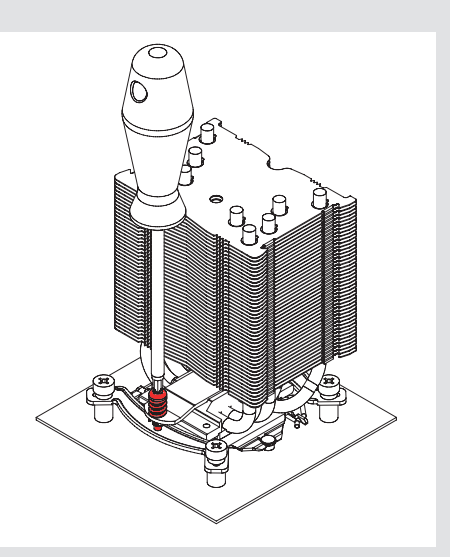

Precaución: Apriete los tornillos con cuidado hasta que se detengan, sin aplicar demasiada fuerza (max. par de fuerza 0-6 Nm).

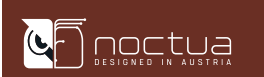

### 7 **Colocar el ventilador** en el proporto del proporto de la <u>Añadir un segundo ventilador</u> en el proporto de la **1**

Este manual le guiará paso a paso a través del proceso de instalación del sistema de montaje SecuFirm2™.

Antes de instalar el disipador, consulte nuestra base de datos sobre compatibilidad en nuestra página web (ncc.noctua.at) y verifique que el disipador es totalmente compatible con su placa base.

Compruebe también que su PC dispone de suficiente espacio para el disipador y que no existen problemas de compatibilidad con otros componentes (p.ej. módulos RAM altos).

Vuelva a comprobar que el disipador no está en contacto con la tarjeta gráfica VGA, otras tarjetas PCIe, otros disipadores de placa base o cualquier otro componente.

Noctua no se hace responsable de los daños o pérdidas causados por problemas de compatibilidad.

En caso de que encuentre alguna dificultad, visite las preguntas frecuentes de nuestro sitio web (www.noctua.at/faqs) y no dude en ponerse en contacto con nuestro equipo de asistencia en support@noctua.at.

Las versiones en otros idiomas de este manual están disponibles en nuestro sitio web: www.noctua.at/manuals

#### Estimado cliente:

Le agradecemos el haber elegido el NH-U9S de Noctua.

Continuando con el legado de la galardonada serie NH-U9 de Noctua, el NH-U9S es un excelente y silencioso disipador de CPU disponible en el tamaño clásico de 9 cm.

Estamos seguros de que se dará cuenta de la investigación, atención y cuidado con el que hemos fabricado este disipador.

¡Disfrute su Noctua NH-U9S!

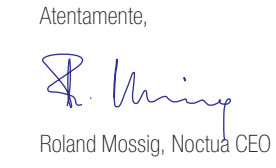

1

# ! LGA20xx

Scan this code to display multilingual manuals on your phone.

# NOCTUA NH-U9S chromax.black MANUAL DE INSTALACIÓN

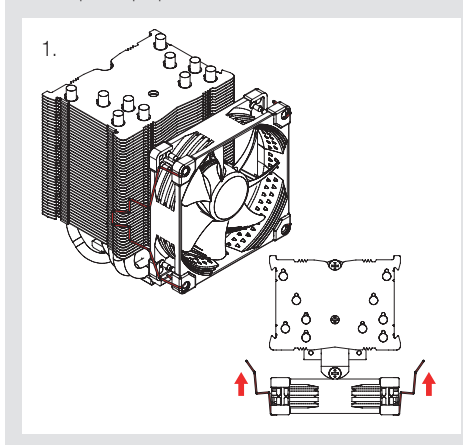

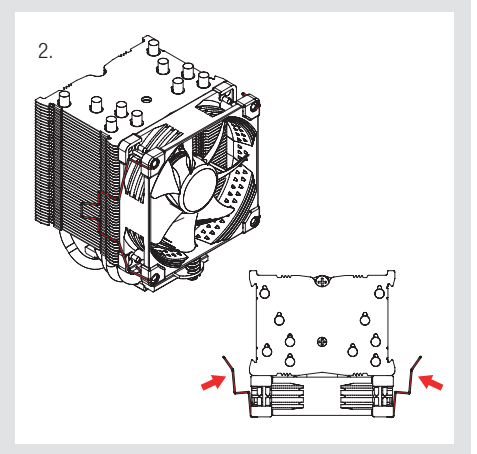

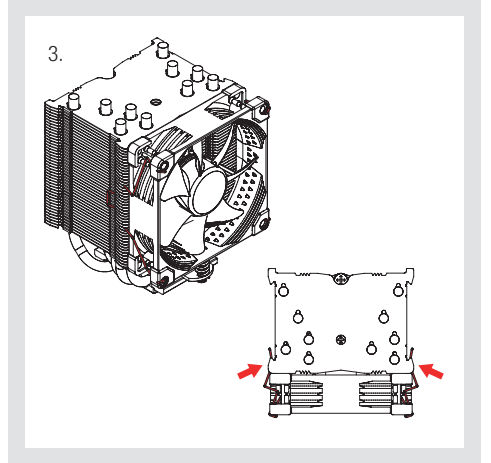

Sujete el ventilador al disipador utilizando los clips de acero que se proporcionan:

Conecte el ventilador al conector de alimentación de la CPU de la placa base. Dependiendo de su CPU y de la temperatura en el interior de la caja, puede interconectar el adaptador para la reducción de ruido (L.N.A.) NA-RC7 para reducir todavía más el ruido del ventilador en funcionamiento.

Precaución: Cuando utilice el adaptador L.N.A., compruebe la temperatura de su CPU utilizando un software apropiado (p.ej., las respectivas aplicaciones del fabricante de su placa base) con el fin de evitar el funcionamiento irregular de la CPU debido al aumento de la temperatura. Si el rendimiento de refrigeración es insuficiente, aumente la ventilación de la caja o retire el adaptador L.N.A.

! Garantía, asistencia y preguntas frecuentes

Añadir un segundo ventilador

El NH-U9S incluye un juego extra de clips para ventilador y otro de almohadillas anti-vibración más gruesas para instalar un segundo ventilador NF-A9 en modo de expulsión/captación de aire para mejorar todavía más el

! Transportar su sistema

rendimiento de refrigeración.

Utilice las almohadillas anti-vibración más gruesas por la parte trasera del ventilador NF-A9 para conseguir una mejor acústica si el espacio lo permite. El cable con forma de Y que se proporciona con el ventilador NF-A9 puede utilizarse para controlar la velocidad de los dos ventiladores a través del mismo conector de

### 2 Aplicar la pasta térmica

alimentación de la placa base.

#### 3 Fijar el disipador a la CPU

Incluso en los productos de gama alta que pasan por un estricto control de calidad, no es posible eliminar del todo la posibilidad de que existan defectos. Por consiguiente, intentamos proporcionar el máximo nivel posible de fiabilidad y comodidad ofreciéndole un periodo de garantía de 6 años, así como un servicio RMA directo,

### 4 Colocar el ventilador

#### ! Garantía, asistencia y preguntas frecuentes

rápido y sin complicaciones.

En caso de que tenga algún problema con su NH-U9S, no dude en ponerse en contacto con nuestro equipo de

asistencia (support@noctua.at).

Consulte también la sección de preguntas frecuentes en

#### ! Transportar su sistema

nuestro sitio web: www.noctua.at/faqs

Ya que el disipador no es pesado, no es necesario

retirarlo para transportarlo.

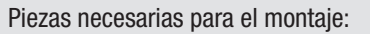

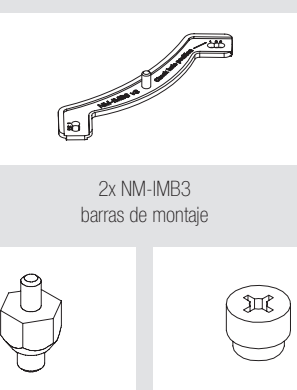

4x NM-ITS1 tornillos de ajuste manual

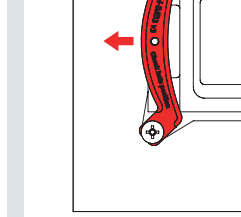

4x NM-IBT2 tornillos

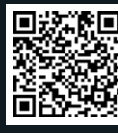

Instalar las barras de montaje

En primer lugar, inserte los tornillos NM-IBT2 en los

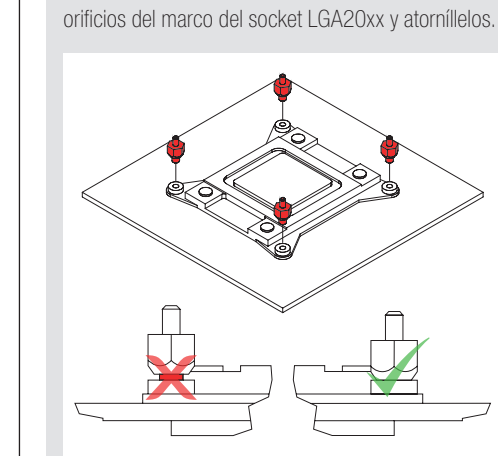

Posteriormente, coloque las barras de montaje NM-IMB3

en los tornillos.

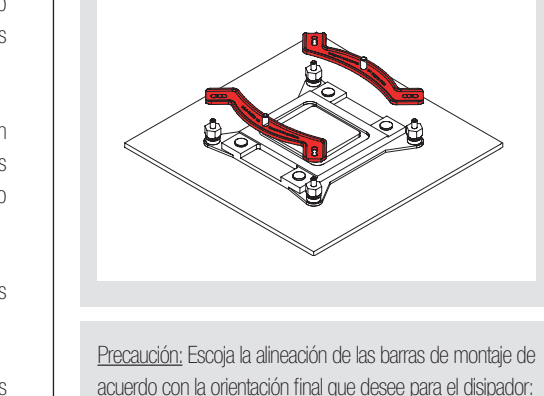

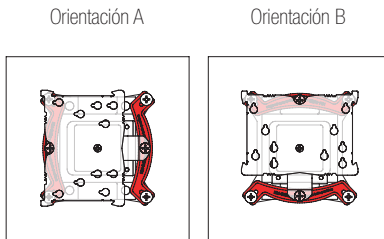

Fije las barras de montaje empleando los cuatro tornillos manuales.

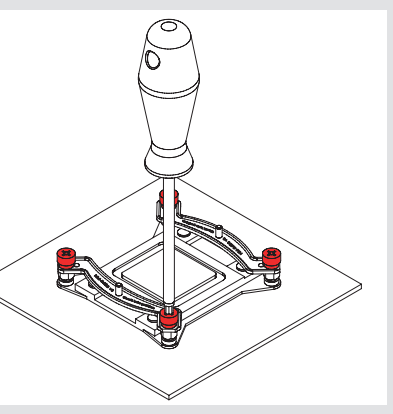

Precaución: Apriete los tornillos con cuidado hasta que se detengan, sin aplicar demasiada fuerza (max. par de fuerza 0.6 Nm).

Precaución: Asegúrese de que los lados curvados de las barras de montaje apunten hacia afuera.

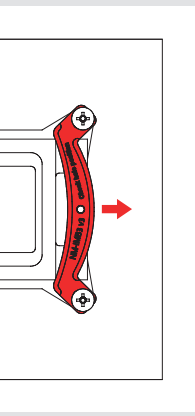

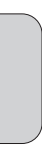

Si hay residuos de pasta térmica o almohadillas térmicas en su CPU, retírelos primero.

A continuación, presione hasta extraer una pequeña gota (4-5 mm de diámetro) de NT-H1 sobre el centro de la placa disipadora de calor.

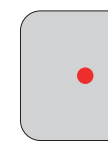

Consulte el paso 6 del manual de instalación LGA1700, LGA1200 & LGA115x.

Precaución: Aplicar demasiada pasta térmica reducirá la conductividad del calor y el rendimiento de refrigeración.

Consulte el paso 7 del manual de instalación LGA1700, LGA1200 & LGA115x.

Incluso en los productos de gama alta que pasan por un estricto control de calidad, no es posible eliminar del todo la posibilidad de que existan defectos. Por consiguiente, intentamos proporcionar el máximo nivel posible de fiabilidad y comodidad ofreciéndole un periodo de garantía de 6 años, así como un servicio RMA directo, rápidoy sin complicaciones.

En caso de que tenga algún problema con su NH-U9S, no dude en ponerse en contacto con nuestro equipo de asistencia (support@noctua.at).

Consulte también la sección de preguntas frecuentes en nuestro sitio web: www.noctua.at/faqs

Ya que el disipador no es pesado, no es necesario retirarlo para transportarlo.

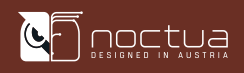

# ! AMD (AM4 & AM5)

#### Estimado cliente:

Le agradecemos el haber elegido el NH-U9S de Noctua. Continuando con el legado de la galardonada serie NH-U9 de Noctua, el NH-U9S es un excelente y silencioso disipador de CPU disponible en el tamaño clásico de 9 cm. Estamos seguros de que se dará cuenta de la investigación, atención y cuidado con el que hemos fabricado este disipador. ¡Disfrute su Noctua NH-U9S!

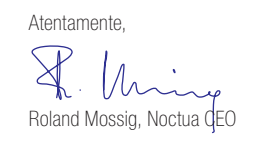

Este manual le guiará paso a paso a través del proceso de instalación del sistema de montaje SecuFirm2™. Antes de instalar el disipador, consulte nuestra base de datos sobre compatibilidad en nuestra página web (ncc.noctua.at) y verifique que el disipador es totalmente compatible con su placa base. Compruebe también que su PC dispone de suficiente espacio para el disipador y que no existen problemas de compatibilidad con otros componentes (p.ej. módulos RAM altos). Vuelva a comprobar que el disipador no está en contacto con la tarjeta gráfica VGA, otras tarjetas PCIe, otros disipadores de placa base o cualquier otro componente. Noctua no se hace responsable de los daños o pérdidas causados por problemas de compatibilidad. En caso de que encuentre alguna dificultad, visite las preguntas frecuentes de nuestro sitio web (www.noctua.at/faqs) y no dude en ponerse en contacto con nuestro equipo de asistencia en support@noctua.at. Las versiones en otros idiomas de este manual están disponibles en nuestro sitio web: www.noctua.at/manuals

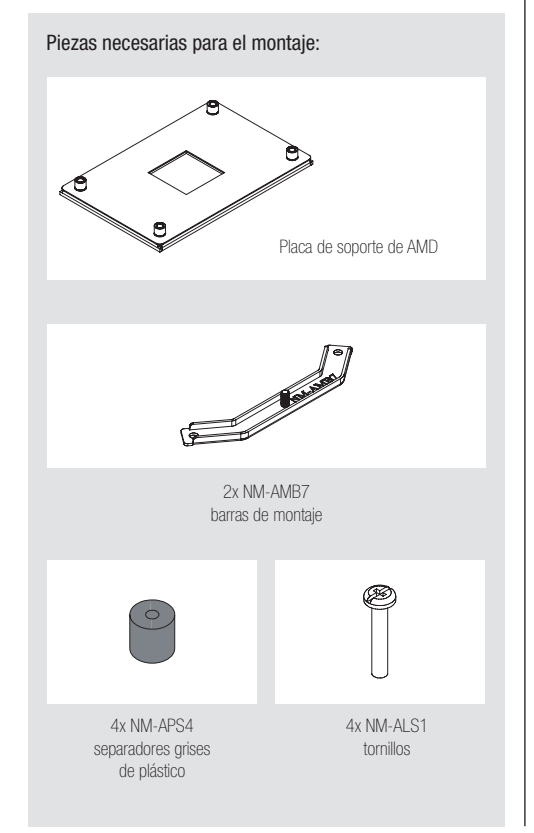

# NOCTUA NH-U9S chromax.black MANUAL DE INSTALACIÓN

#### 1 Retirar el módulo de retención estándar − colocar la placa de soporte

Si su placa base utiliza un módulo de retención para la instalación del disipador de la CPU, retírelo primero desatornillándolo de la placa de soporte. El sistema de montaje SecuFirm2™ se instalará directamente en la placa de soporte estándar, por eso, consérvela en su lugar.

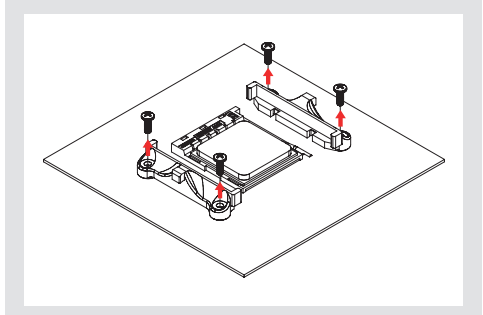

Si su placa base no incluye un módulo de retención para la instalación del disipador de la CPU, la placa de soporte para AMD debería incluirse junto con los accesorios para la placa base. Coloque la placa de soporte en la parte trasera de la placa base para que las roscas de los tornillos de la placa de soporte encajen en los orificios de la placa base como se muestra a continuación. Si su placa base no incluye una placa de soporte estándar, póngase en contacto con el servicio de atención al cliente de Noctua a través de la dirección support@noctua.at.

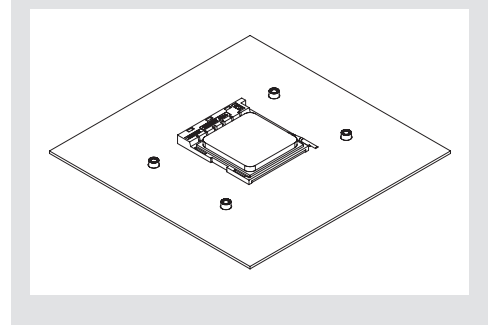

### 2 Instalar las barras de montaje

En primer lugar, coloque los separadores de plástico en los tornillos de la placa de soporte y, después, coloque las barras de montaje, fijándolas con los cuatro tornillos largos.

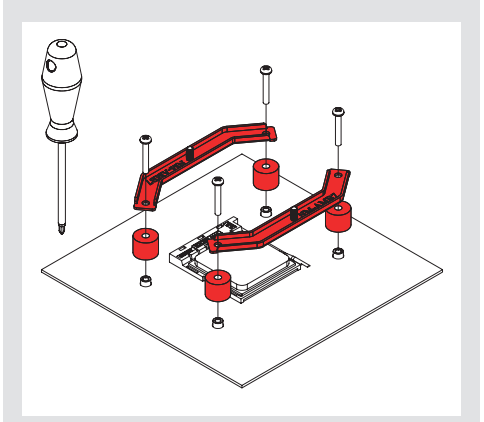

Precaución: Asegúrese de que los lados curvados de las barras de montaje apunten hacia afuera.

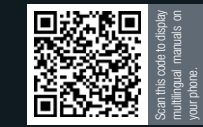

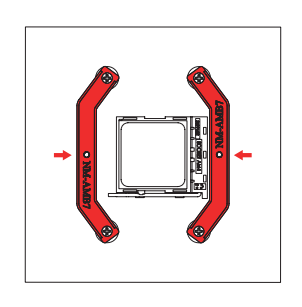

Precaución: Apriete los tornillos con cuidado hasta que se detengan, sin aplicar demasiada fuerza (max. par de fuerza 0.6 Nm).

#### 3 Aplicar la pasta térmica

Si hay residuos de pasta térmica o almohadillas térmicas en su CPU, retírelos primero.

Aplique 5 gotas pequeñas; 4 gotas de 2 mm de diámetro cerca de las esquinas más 1 gota de 3-4 mm de diámetro en el centro:

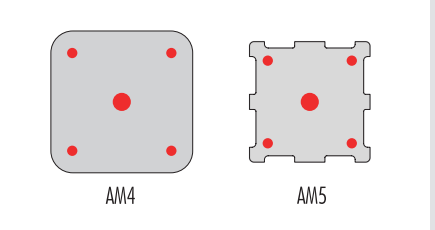

Precaución: Aplicar demasiada pasta térmica reducirá la conductividad del calor y el rendimiento de refrigeración.

#### 4 Fijar el disipador a la CPU

Precaución: Retire primero los ventiladores, así como la capa protectora situada en la base del disipador.

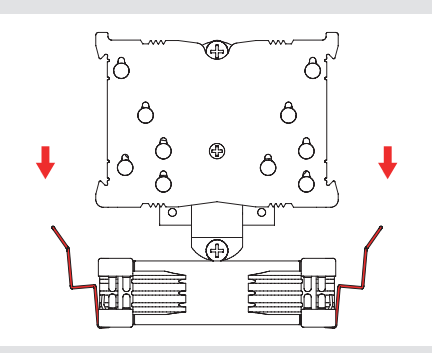

Coloque a continuación el disipador sobre la CPU y atorníllelo a los orificios de las barras de montaje.

Dé 2-3 vueltas en cada tornillo, después repita la operación hasta que ambos estén completamente apretados.

# NOCTUA NH-U9S chromax.black MANUAL DE INSTALACIÓN

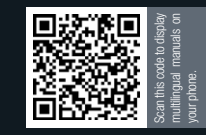

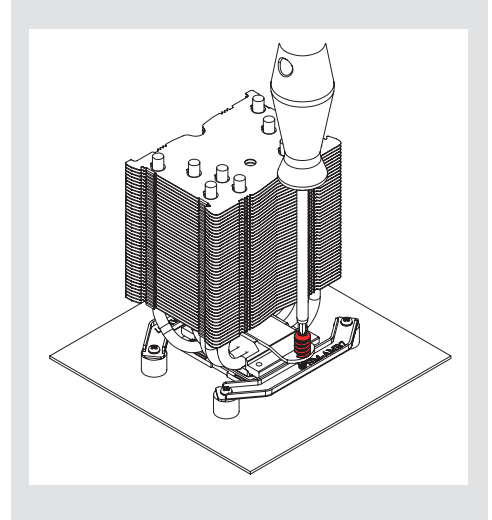

Precaución: Apriete los tornillos con cuidado hasta que se detengan, sin aplicar demasiada fuerza (max. par de fuerza 0.6 Nm).

# 5 Colocar el ventilador

Sujete el ventilador al disipador utilizando los clips de acero que se proporcionan:

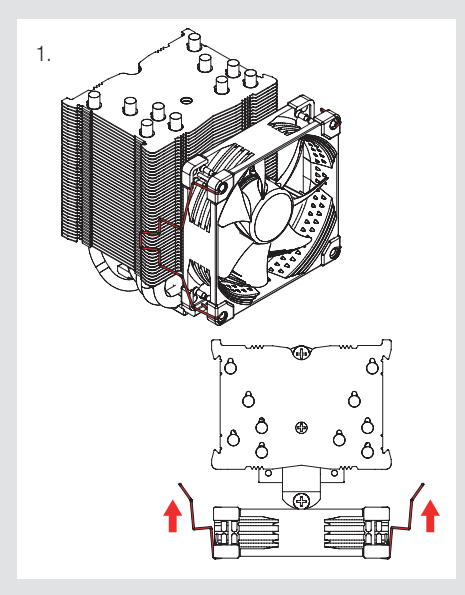

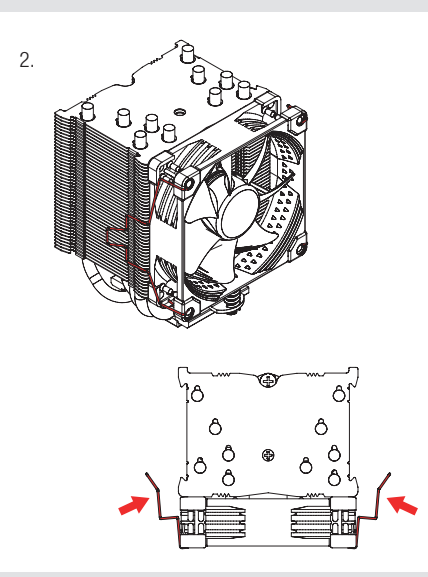

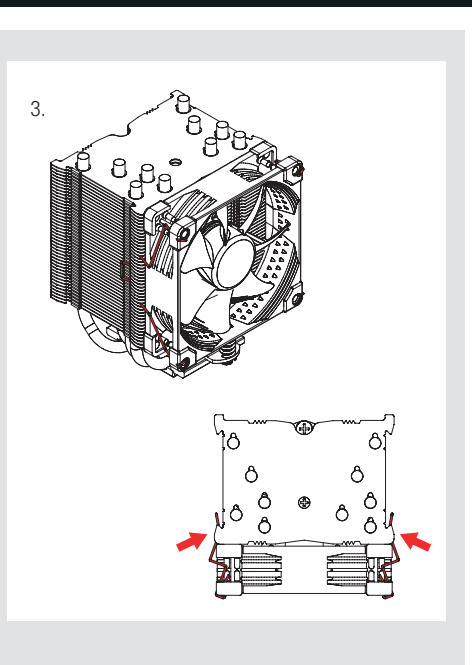

Conecte el ventilador al conector de alimentación de la CPU de la placa base.

Dependiendo de su CPU y de la temperatura en el interior de la caja, puede interconectar el adaptador para la reducción de ruido (L.N.A.) NA-RC7 para reducir todavía más el ruido del ventilador en funcionamiento.

Precaución: Cuando utilice el adaptador L.N.A., compruebe la temperatura de su CPU utilizando un software apropiado (p.ej., las respectivas aplicaciones del fabricante de su placa base) con el fin de evitar el funcionamiento irregular de la CPU debido al aumento de la temperatura. Si el rendimiento de refrigeración es insuficiente, aumente la ventilación de la caja o retire el adaptador L.N.A.

#### Añadir un segundo ventilador

El NH-U9S incluye un juego extra de clips para ventilador y otro de almohadillas anti-vibración más gruesas para instalar un segundo ventilador NF-A9 en modo de expulsión/captación de aire para mejorar todavía más el rendimiento de refrigeración.

Utilice las almohadillas anti-vibración más gruesas por la parte trasera del ventilador NF-A9 para conseguir una mejor acústica si el espacio lo permite. El cable con forma de Y que se proporciona con el ventilador NF-A9 puede utilizarse para controlar la velocidad de los dos ventiladores a través del mismo conector de alimentación de la placa base.

## Transportar su sistema

!

Ya que el disipador no es pesado, no es necesario retirarlo para transportarlo.

#### Garantía, asistencia y preguntas frecuentes

!

Incluso en los productos de gama alta que pasan por un estricto control de calidad, no es posible eliminar del todo la posibilidad de que existan defectos. Por consiguiente, intentamos proporcionar el máximo nivel posible de fiabilidad y comodidad ofreciéndole un periodo de garantía de 6 años, así como un servicio RMA directo, rápido y sin complicaciones.

En caso de que tenga algún problema con su NH-U9S, no dude en ponerse en contacto con nuestro equipo de asistencia (support@noctua.at).

Consulte también la sección de preguntas frecuentes en nuestro sitio web: www.noctua.at/faqs